# Politechnika Krakowska im. Tadeusza Kościuszki

# Karta przedmiotu

obowiązuje studentów rozpoczynających studia w roku akademickim 2015/2016

Wydział Mechaniczny

Kierunek studiów: Automatyka i Robotyka **Profil: Profil: Ogólnoakademicki** 

Forma sudiów: stacjonarne **Kod kierunku: A** 

Stopień studiów: II

Specjalności: Technologie informacyjne w systemach produkcyjnych

## 1 Informacje o przedmiocie

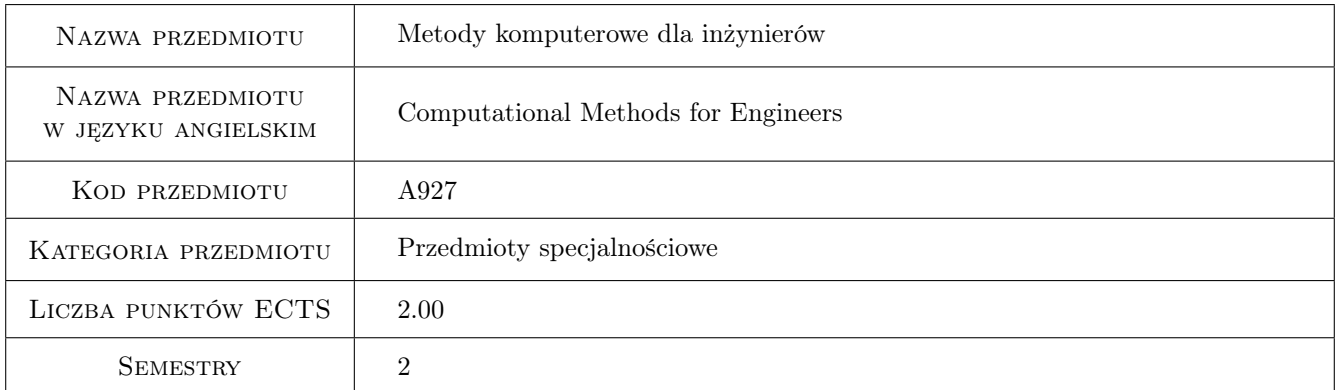

# 2 Rodzaj zajęć, liczba godzin w planie studiów

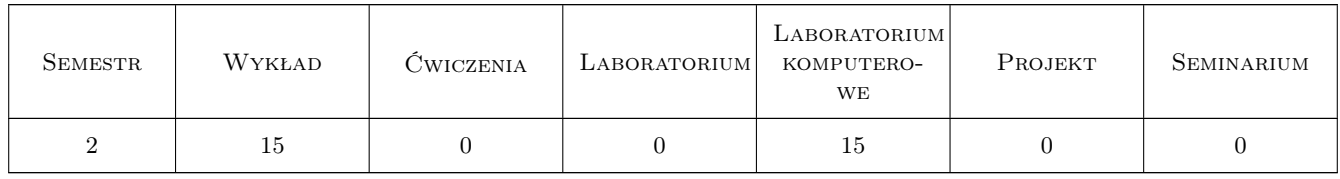

### 3 Cele przedmiotu

Cel 1 Zapoznanie studentów z programem matematycznym Maple.

Cel 2 Zapoznanie studentów z metodami obliczeniowymi stosowanymi w praktyce inżynierskiej.

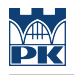

# 4 Wymagania wstępne w zakresie wiedzy, umiejętności i innych **KOMPETENCJI**

1 -

### 5 Efekty kształcenia

- EK1 Wiedza Student, który zaliczył przedmiot zna możliwości obliczeniowe programu Maple (pakiety funkcyjne, funkcje wbudowane w system, gotowe komendy).
- EK2 Wiedza Student, który zaliczył przedmiot zna metody obliczeniowe stosowane w rozwiązywaniu problemów inżynierskich.
- EK3 Umiejętności Student, który zaliczył przedmiot potrafi skorzystać z gotowych komend programu Maple oraz napisać programy obliczeniowe w języku Maple'a.
- EK4 Umiejętności Student, który zaliczył przedmiot potrafi rozwiązać typowe problemy obliczeniowe występujące w praktyce inżynierskiej.

### 6 Treści programowe

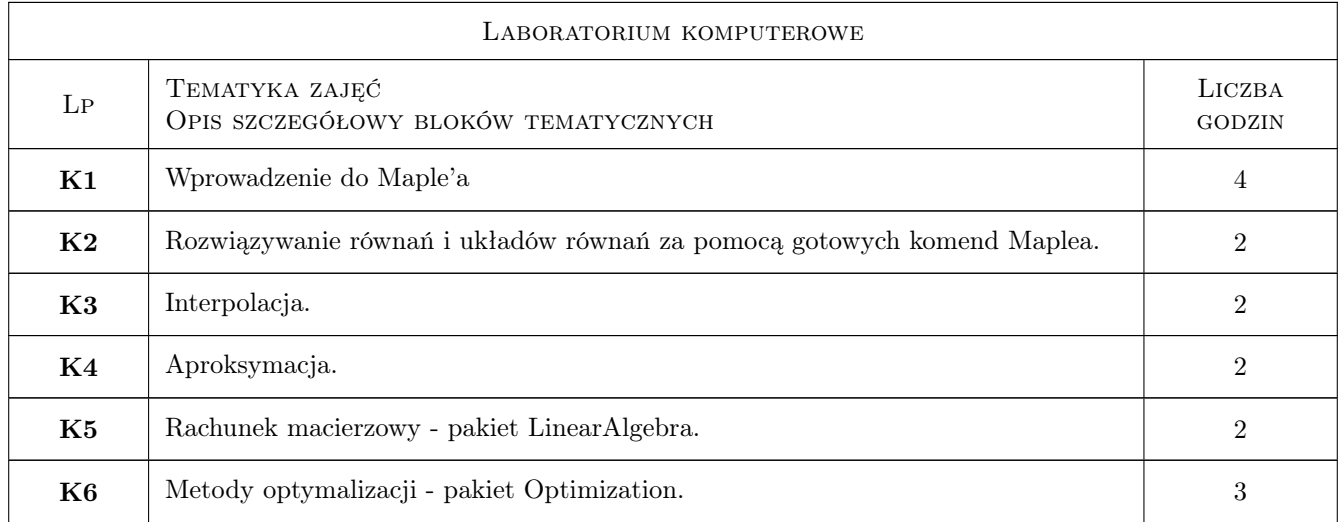

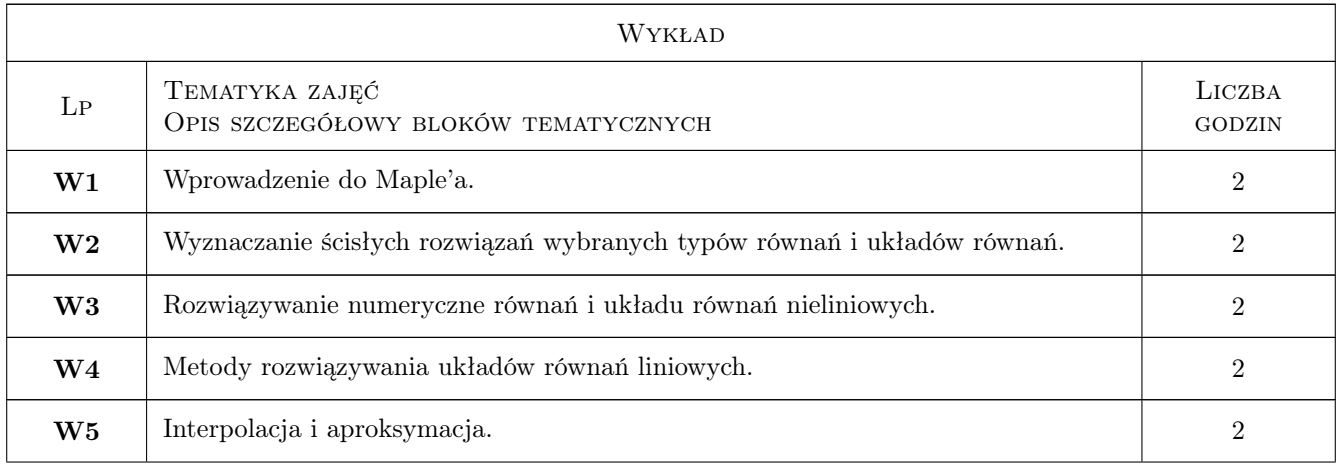

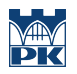

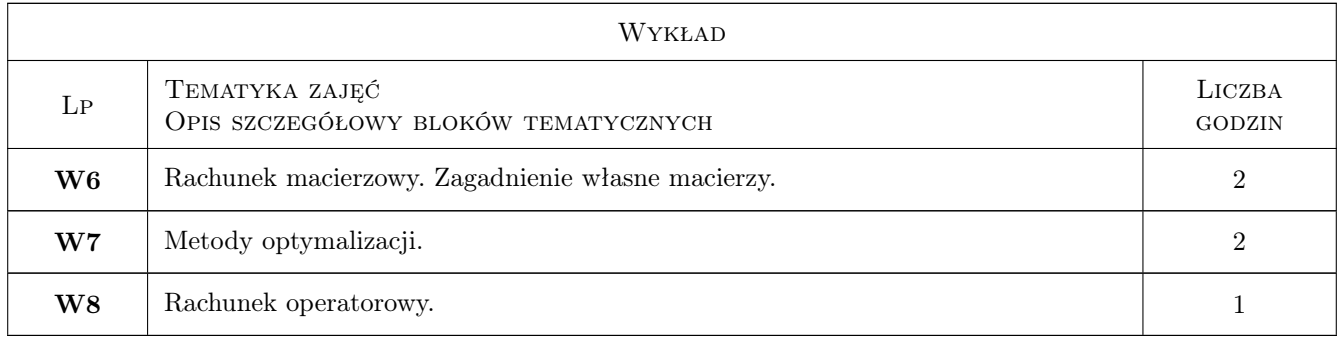

# 7 Narzędzia dydaktyczne

N1 Wykłady

N2 Ćwiczenia laboratoryjne

# 8 Obciążenie pracą studenta

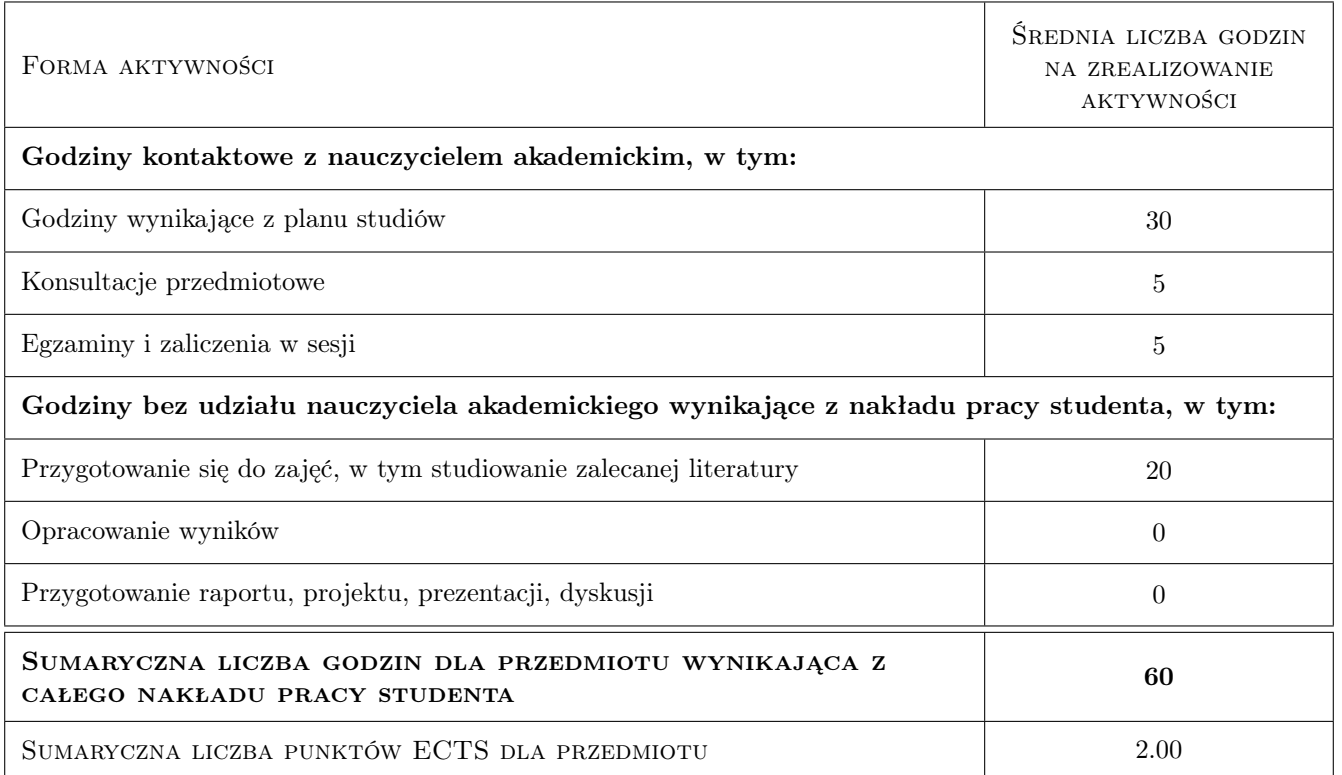

# 9 Sposoby oceny

### Ocena formująca

F1 Test

#### Ocena podsumowująca

P1 Średnia ważona ocen formujących

#### Warunki zaliczenia przedmiotu

W1 Konieczność uzyskania oceny pozytywnej z każdego efektu kształcenia.

W2 Ocena końcowa jest średnią arytmetyczną ocen formujących.

#### Ocena aktywności bez udziału nauczyciela

B1 Test

#### Kryteria oceny

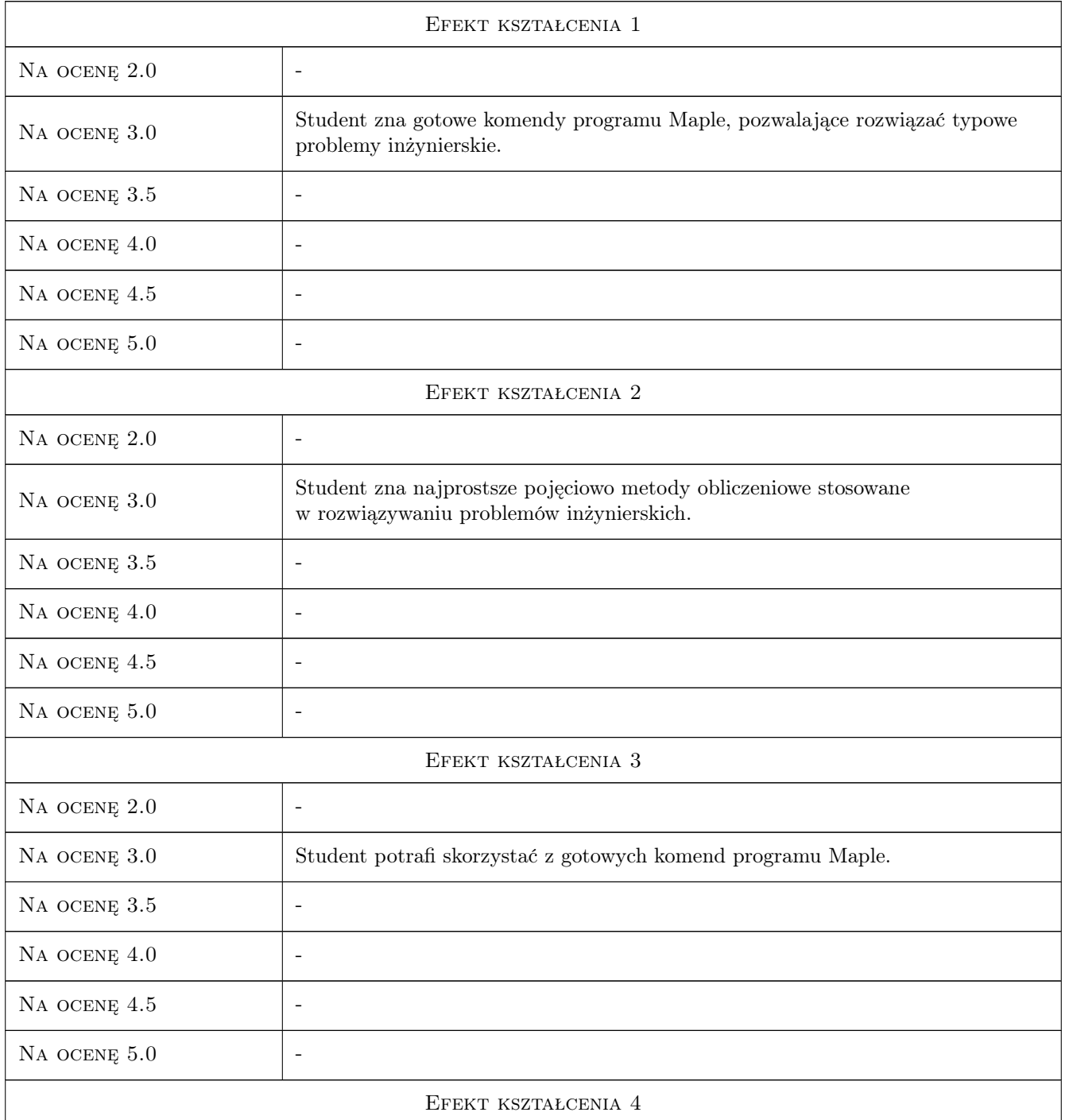

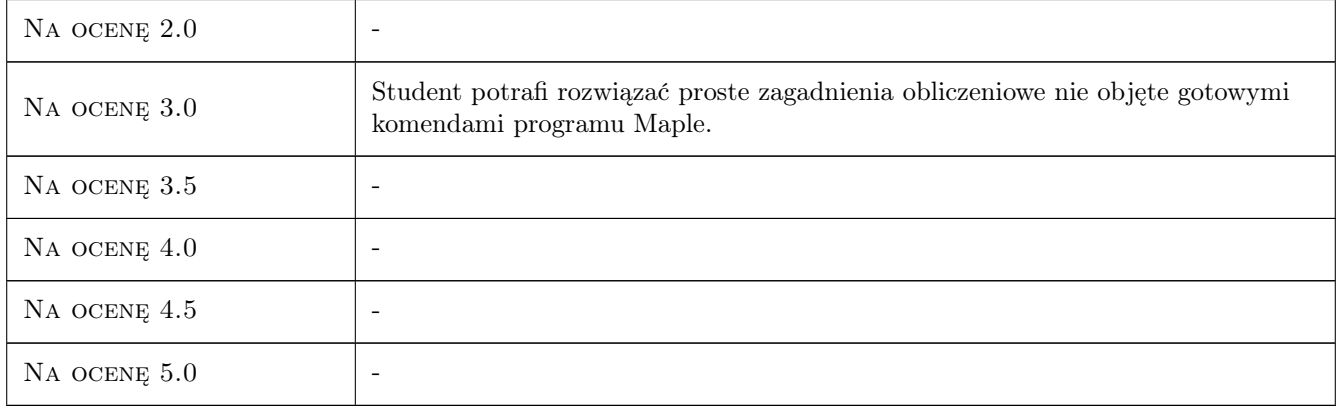

# 10 Macierz realizacji przedmiotu

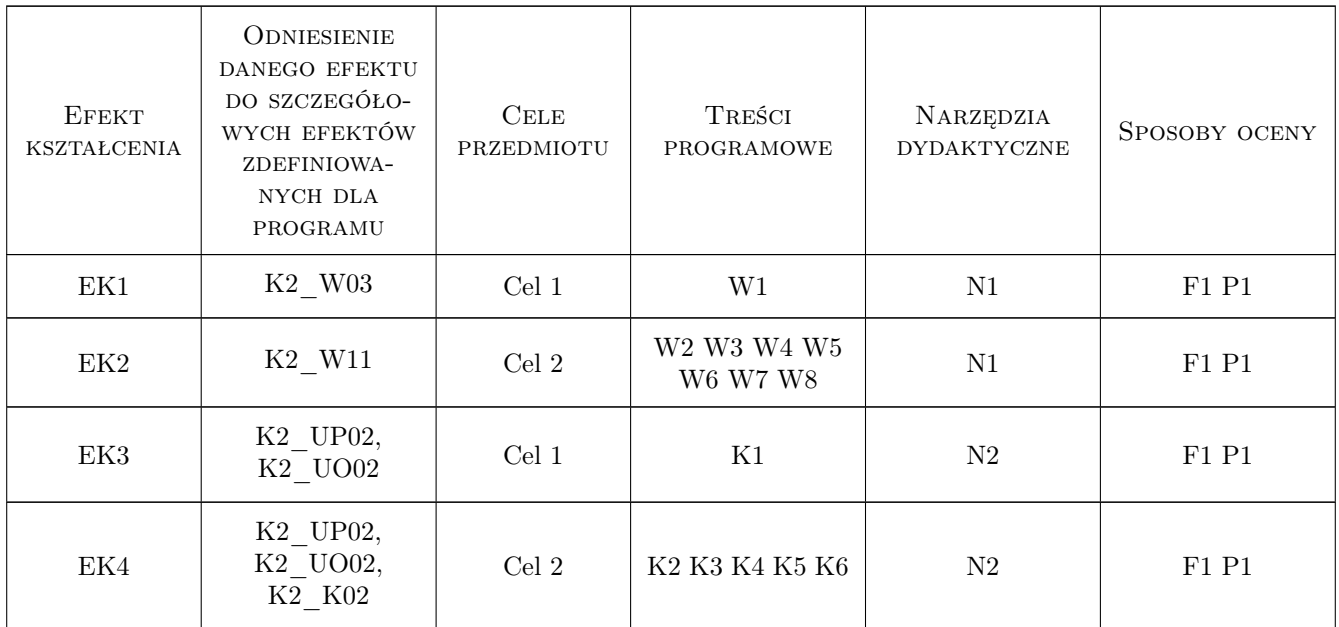

# 11 Wykaz literatury

### Literatura podstawowa

- [1 ] Krowiak A. Maple Podręcznik, Gliwice, 2012, Helion
- [2 ] Krowiak A. Wprowadzenie do pakietu obliczeń symbolicznych Maple, Krakow, 2009, Politechnika Krakowska
- [3 ] Palej R., Krowiak A. Metody obliczeniowe wspomagane programem Maple, Krakow, 2009, Politechnika Krakowska

### Literatura uzupełniająca

[1 ] Zboś D. — Metody numeryczne, Krakow, 1992, Politechnika Krakowska

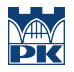

[2 ] Kincaid D., Cheney W. — Analiza numeryczna, Warszawa, 2006, WNT

### 12 Informacje o nauczycielach akademickich

#### Osoba odpowiedzialna za kartę

dr hab. inż., prof. PK Rafał, Jerzy Palej (kontakt: palej@mech.pk.edu.pl)

#### Osoby prowadzące przedmiot

1 dr hab. inż. Rafał Palej (kontakt: palej@mech.pk.edu.pl)

2 dr inż. Artur Krowiak (kontakt: krowiak@mech.pk.edu.pl)

3 dr inż. Renata Filipowska (kontakt: renata.filipowska@op.pl)

## 13 Zatwierdzenie karty przedmiotu do realizacji

(miejscowość, data) (odpowiedzialny za przedmiot) (dziekan)

PRZYJMUJĘ DO REALIZACJI (data i podpisy osób prowadzących przedmiot)

. . . . . . . . . . . . . . . . . . . . . . . . . . . . . . . . . . . . . . . . . . . . . . . . . . . . . . . . . . . . . . . . . . . . . . . . . . . . . . . . . . . . . . . . . . . . . . . . . . . . . . . . . . . . . . . . . . . . . . . . . . . . . . . . . . . . . . . . . . . . . . . .